## CHEAT SHEET | TROUBLESHOOTING GUIDE

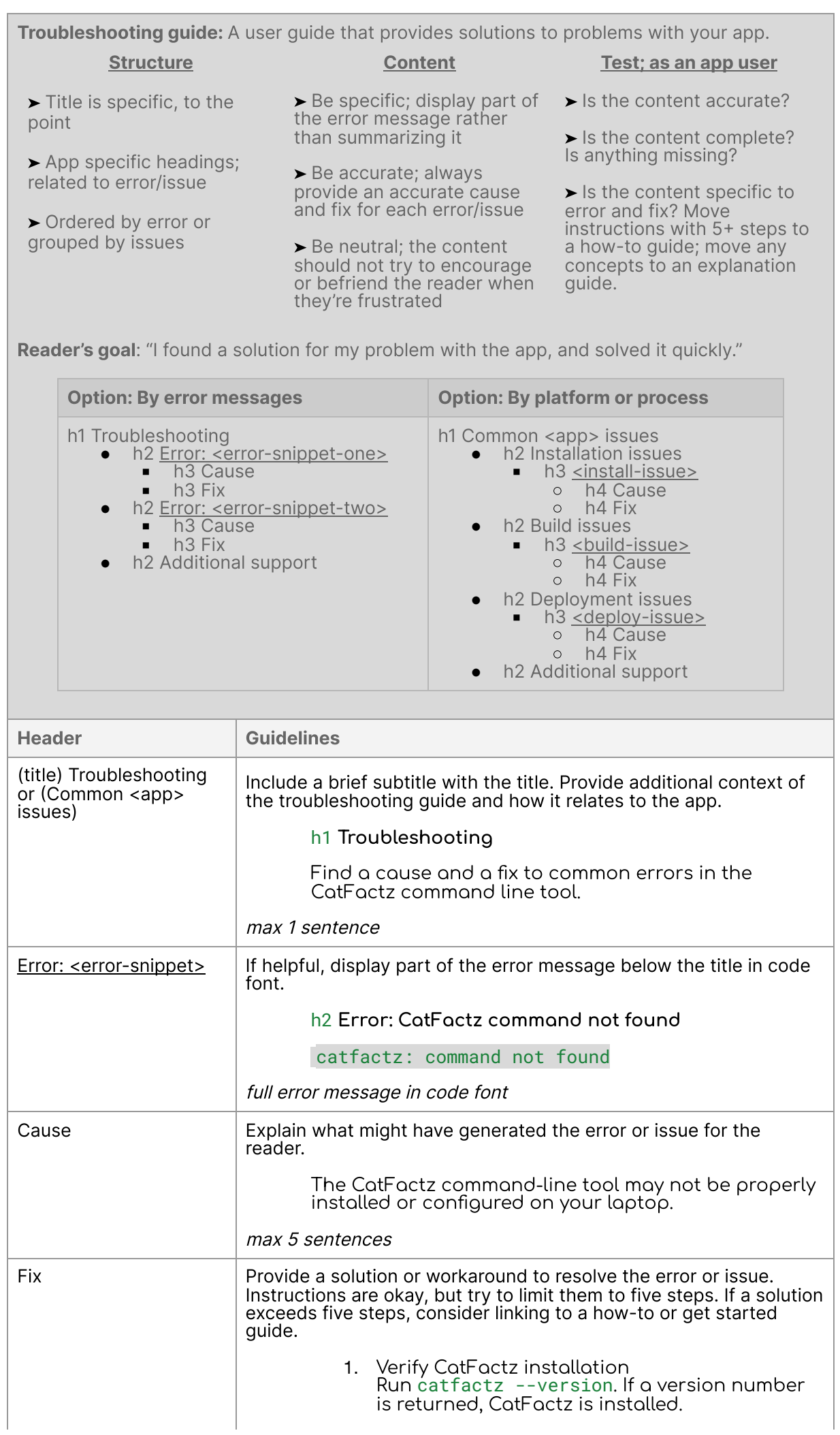

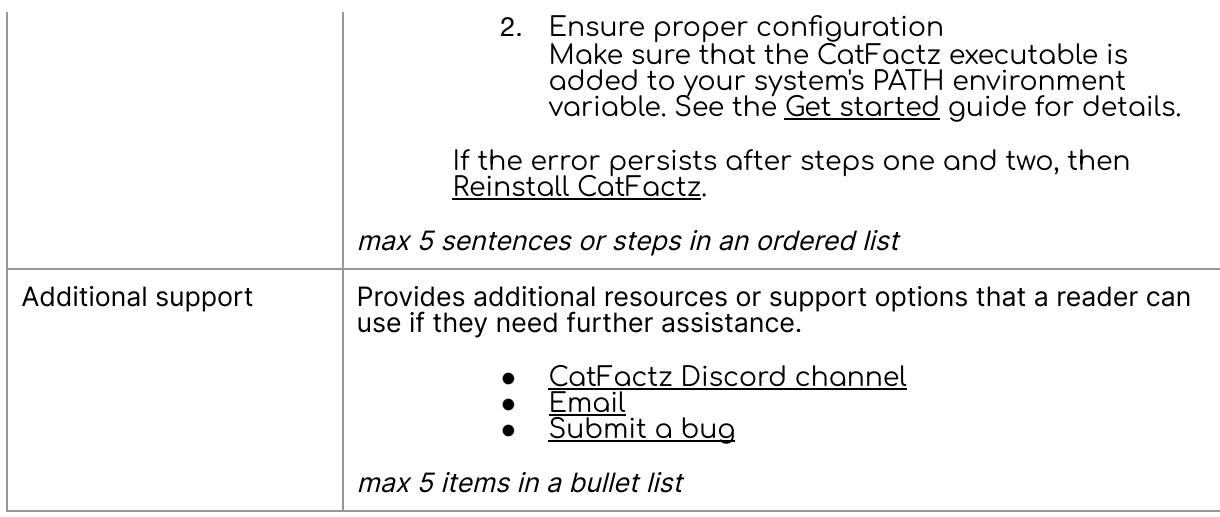